, tushu007.com

## <<计算机应用基础实训指导>>

 $<<$   $>>$ 

- 13 ISBN 9787121100901
- 10 ISBN 7121100908

出版时间:2010-2

页数:204

PDF

更多资源请访问:http://www.tushu007.com

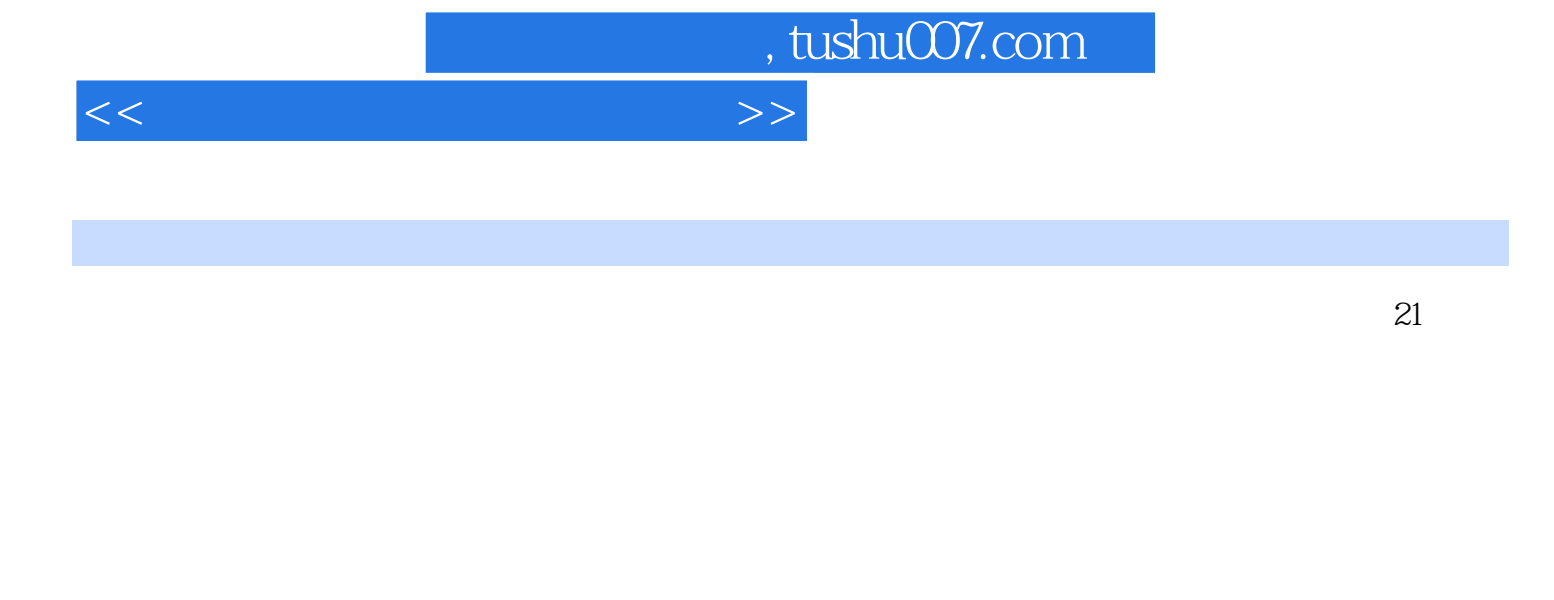

全书共分6章,着重介绍计算机的实际应用和操作,内容涵盖了计算机初步操作、Windows XP、Word 2003 Excel 2003 PowerPoint 2003

 $\mathbf B$ 

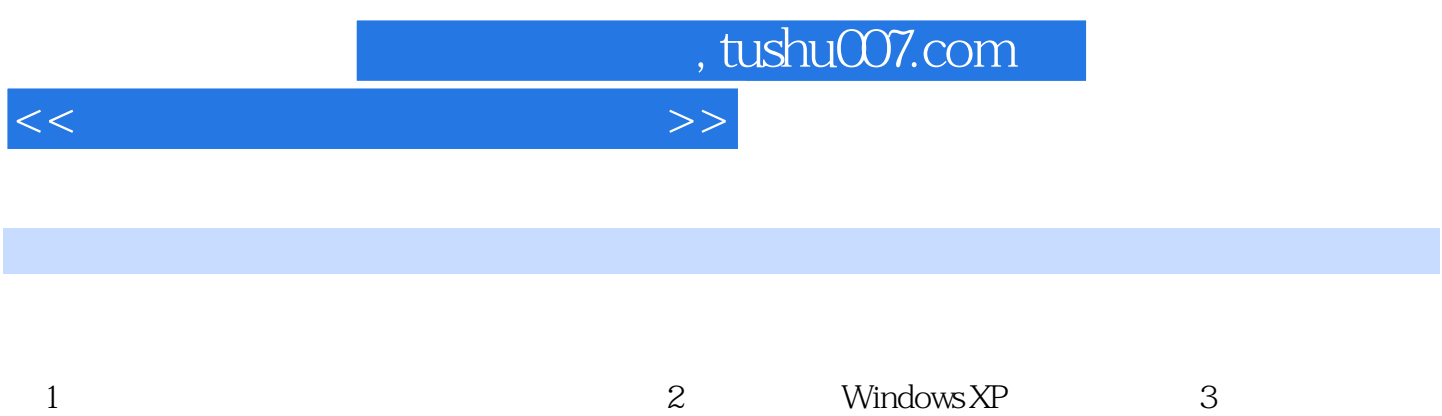

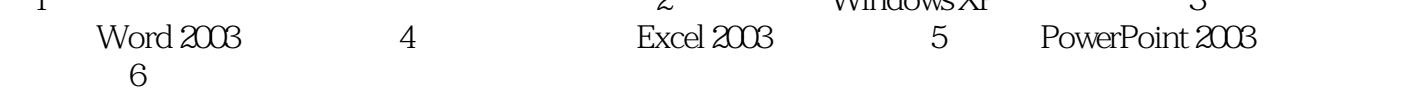

## <<计算机应用基础实训指导>>

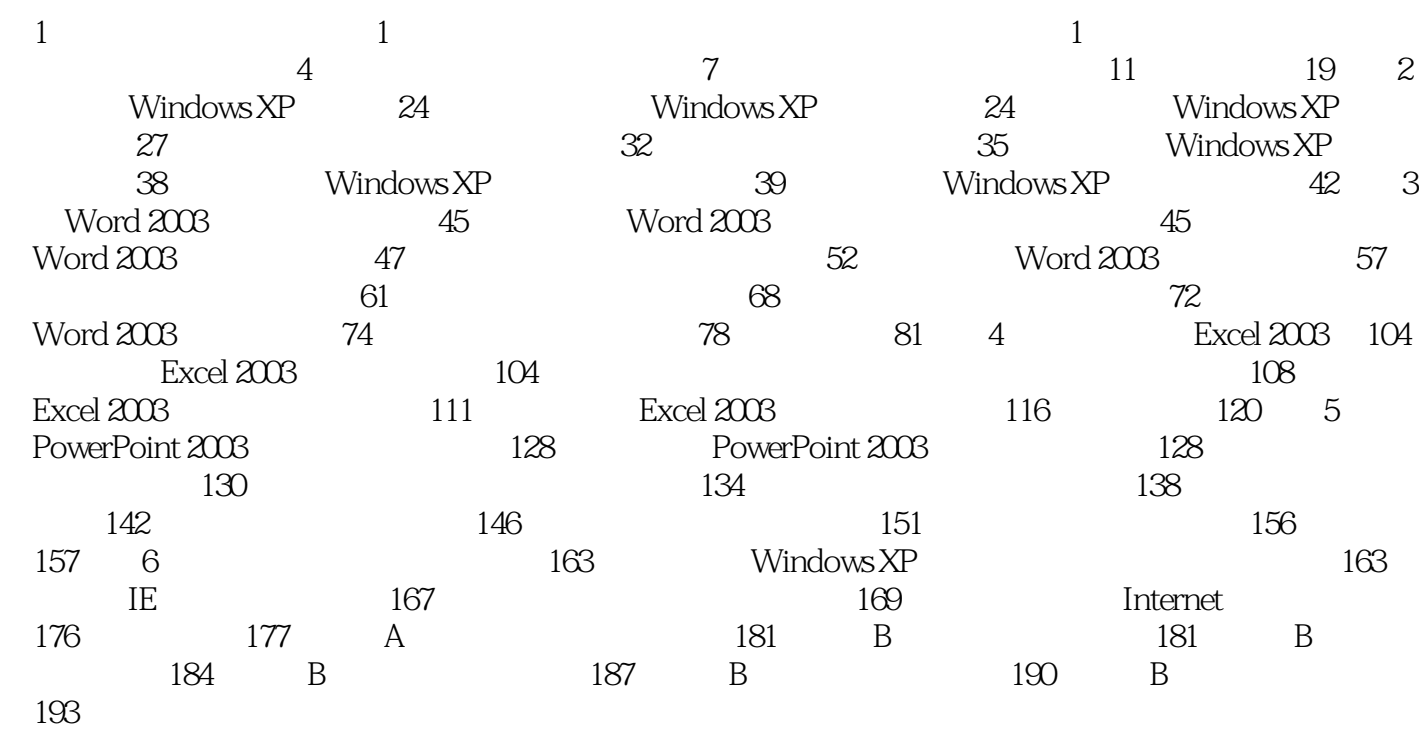

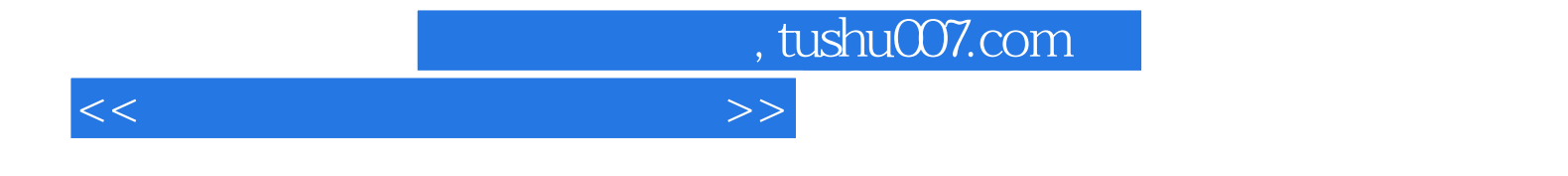

本站所提供下载的PDF图书仅提供预览和简介,请支持正版图书。

更多资源请访问:http://www.tushu007.com